## Corrigé du cahier de devoir de vacances

- 1 **Calcul**<br>1. Après calculs, on obtient :
- $A = (-5x 8)(-3x + 5) = 15x^2 x 40$

• 
$$
B = \frac{1}{3}(3x - 9)(4 - x) = -x^2 + 7x - 12
$$

- 
- $(2x-7)^2 = 4x^2 28x + 49$ 
	- $(5x+3)^2 = 25x^2 + 30x + 9$
	- $(4x+11)(4x-11) = 16x^2 121$
- 
- $A = (4x + 11)^2 = 16x^2 + 88x + 121$ 
	- $B = (5 3x)^2 = 25 30x + 9x^2$
	- $C = (4 2x)(4 + 2x) = 16 4x^2$
- 
- $A = 9 60x + 100x^2 = (3 10x)^2$ 
	- $B = 121 + 44x + 4x^2 = (11 + 2x)^2$
	- $C = 9x^2 49 = (3x 7)(3x + 7)$
- 
- $A = (1 + 2x)(5x 4) + (1 + 2x)(6x + 2) = (1 + 2x)(11x 2)$ 
	- $B = (x-4)(11x+5) (4x+8)(11x+5) = -(11x+5)(3x+12)$
- 6. Après calculs, on obtient :
	- $-4x + 7 < 0$  pour  $x \in \left[\frac{7}{4}\right]$  $\frac{7}{4};+\infty$ • 11 $x + \frac{2}{3}$  $\frac{1}{3}$   $\leq$   $-$ 4  $\frac{4}{5}x + 3$  pour  $x \in \left]-\infty; \frac{35}{177}\right[$
- 7.  $(7x-8)(-5x+2) = 0$  est une équation produit nul. Les solutions de cette équation sont  $\frac{8}{7}$  et 2 5 .
	- $9x^2 11x = 0 \Longleftrightarrow x(9x 11) = 0$  est une équation produit nul. Les solutions de cette équation sont 0 et  $\frac{11}{9}$ 9
	- $5x + 9$  $\frac{3x+8}{-5+2x} = 0$  est une équation quotient nul. On la résout sur  $]-\infty; 2, 5[\cup]2, 5; +\infty[$ . La solution de cette équation est <sup>−</sup> 9 5 .
- 8.  $(7x-8)(-5x+2) \ge 0$ . Grâce à un tableau de signe, on obtient :  $S = \left[\frac{2}{5}\right]$  $\frac{2}{5}$ ;  $\frac{8}{7}$ 
	- $\frac{5x-6}{-7x+1}$  $\frac{5x-6}{-7x+3}$  ≤ 0. Grâce à un tableau de signe, on obtient, on obtient :  $S = \left] -\infty; \frac{3}{7} \right.$ 7  $\lceil$ ∪ 6  $\frac{6}{5};+\infty$
- 9. a.  $\begin{cases} 2x + 3y 5 = 0 \\ x y 8 = 0 \end{cases}$ . En utilisant la méthode par substitution ou par combinaison, on obtient que  $x = \frac{29}{5}$  $5\degree$  $y = -\frac{11}{5}$ 5 .

7 1

- b.  $\begin{cases} 4x y + 8 = 0 \\ x + 4y 10 = 0 \end{cases}$  En utilisant la méthode par substitution ou par combinaison, on obtient que  $x = -\frac{22}{17}$  $17$ <sup>oc</sup>  $y = \frac{48}{17}$ 17 .
- c.  $8 \times 1 4 \times 2 = 0$  donc les droites associés au système  $\begin{cases} 8x + 2y 3 &= 0 \\ 4x + y 2 &= 0 \end{cases}$  $4x + y - 2 = 0$  sont parallèles. Comme les deux équations ne sont pas proportionnelles, le système n'admet pas de solution.
- 10. En utilisant la propriété  $\sqrt{ab} = \sqrt{a} \times \sqrt{b}$ , on obtient : 1

•  $A = \sqrt{28} = \sqrt{4 \times 7} = 2\sqrt{ }$ 

7 •  $B = \sqrt{45} = \sqrt{9 \times 5} = 3\sqrt{25}$ 

1. Par lecture graphique, on a :

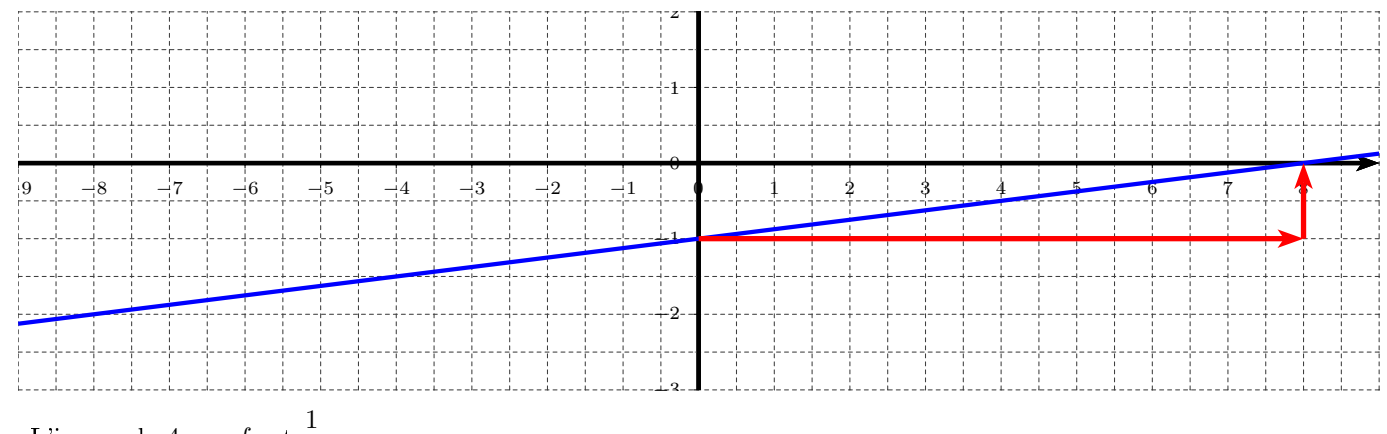

- a. L'image de 4 par  $f$  est  $\frac{1}{2}$ 2 .
- b. L'antécédent de −2 par  $f$  est −8.
- c.  $f(x) > -\frac{3}{2}$  $\frac{6}{2}$  pour  $x \in ]-4; +\infty[$ .

## d. Le coefficient directeur de  $f$  est  $m = \frac{1}{8}$  $\frac{1}{8}$  et l'ordonnée à l'origine est  $p = -1$  donc l'expression de la fonction affine  $f$  est  $f(x) = \frac{1}{8}x - 1.$

2. Courbe de  $g$  et de  $x^3$ 

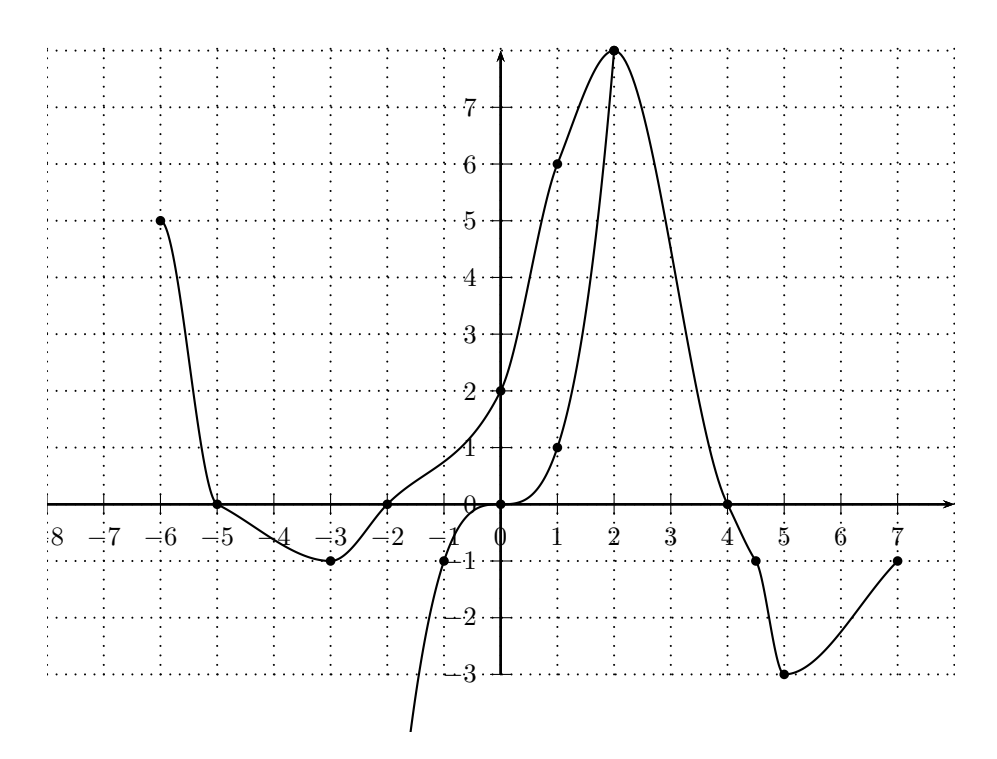

- a. Le domaine de définition de  $g$  est  $[-6, 7]$ .
- b. L'image de  $-3$  par g est  $-1$ .
- c. Les antécédents de <sup>2</sup> par <sup>g</sup> sont environ <sup>−</sup>5, <sup>4</sup> ; <sup>0</sup> et <sup>3</sup>, <sup>4</sup>.
- d.  $g(x) > -1$  pour  $x \in [-6, -3[ \cup ]-3; 4, 5[$ .
- e. Tableau de signe de la fonction  $g$  :

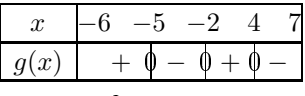

f. Tableau de variations de la fonction  $g$ :

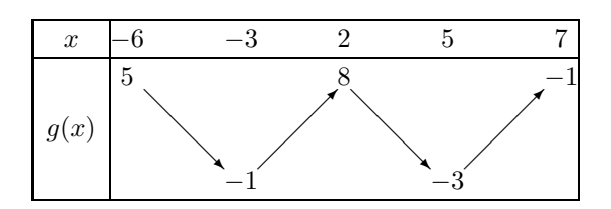

- 
- h.  $g(x) > x^3$  pour  $x \in [-6; 2[$
- 3. a. L'image de 5 par  $h$  est  $-8$  :

$$
h(5) = (-2 \times 5 + 6)(-5 + 7) \n h(5) = (-4) \times 2 \n h(5) = -8
$$

b. Tableau de signe de la fonction  $h$  :

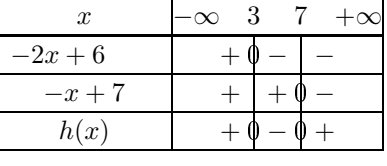

c.  $h(x)$  < 0 pour  $x \in [3; 7[$ 

d. Pour tout réel <sup>x</sup>,

$$
h(x) = (-2x+6)(-x+7)
$$
  
\n
$$
h(x) = 2x^2 - 14x - 6x + 42
$$
  
\n
$$
h(x) = 2x^2 - 20x + 42
$$

e. Les antécédents de <sup>42</sup> par <sup>h</sup> sont <sup>0</sup> et <sup>10</sup> :

$$
h(x) = 42
$$
  
\n
$$
2x^{2} - 20x + 42 = 42
$$
  
\n
$$
2x^{2} - 20x = 0
$$
  
\n
$$
2x (x - 10) = 0
$$
  
\n
$$
2x = 0 \text{ ou } x - 10 = 0
$$
  
\n
$$
x = 0 \text{ ou } x = 10
$$

f. Tableau de variations de la fonction <sup>h</sup> :

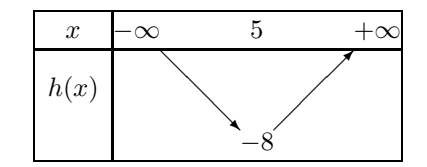

g. A l'aide du tableau de variations de la fonction h sur [1; 7], on en déduit que h admet sur [1; 7] pour maximum 24 en  $x = 1$  et pour minimum  $-8$  en  $x = 5$ 

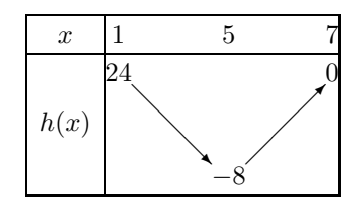

4. Fonctions vues en classe de seconde :

- Les fonctions affines définies sur R par  $f(x) = mx + p$ ;<br>Pour  $n = 0$ , on obtient le cas particulier des fonctions li Pour  $p = 0$ , on obtient le cas particulier des fonctions linéaires définies sur R par  $f(x) = mx$ ; Pour  $m = 0$ , on obtient le cas particulier des fonctions constantes définies sur R par  $f(x) = p$ .
	- La fonction carré définie sur  $\mathbb R$  par  $f(x) = x^2$
	- La fonction inverse définie sur  $\mathbb{R}\setminus\{0\}$  par  $f(x) = \frac{1}{x}$ .
	- La fonction cube définie sur  $\mathbb{R}$  par  $f(x) = x^3$
	- La fonction racine carrée définie sur  $[0; +\infty[$  par  $f(x) = \sqrt{x}$ .

### 3

- 1. a. D'après le théorème de Pythagore dans le triangle *ABC* rectangle en A, il vient :  $BC^2 = \sqrt{7^2 + 4^2} = \sqrt{65}$ .
	- b. En utilisant les rapports trigonométriques, on obtient :  $\cos\left(\widehat{ABC}\right) = \frac{AB}{BC}$  et en entrant  $\cos\left(\frac{7}{\sqrt{6}}\right)$  $\left(\frac{7}{\sqrt{65}}\right)$  à la calculatrice, on obtient  $\widehat{ABC} \simeq 29, 7^{\circ}$
- 2. a. D'après la formule des coordonnées du milieu  $D(4, 5; 1, 5)$ 
	- b. D'après la formule de la distance dans un repère orthonormé :  $AB = \sqrt{(1-8)^2 + (-2-5)^2} = \sqrt{98} = 7\sqrt{2}$ ).
	- c.  $\overrightarrow{AB}$   $\begin{pmatrix} -7 \\ -7 \end{pmatrix}$  $-7$
	- d.  $\overrightarrow{AC}$   $\begin{pmatrix} -5 \\ 2 \end{pmatrix}$ 2 donc det  $\left(\overrightarrow{AB}, \overrightarrow{AC}\right) = -49 \neq 0$  donc les points A, B et C ne sont pas alignés.
	- e.  $\overrightarrow{AB}$  $\begin{pmatrix} -7 \\ -7 \end{pmatrix}$  $-7$ donc  $(AB)$  - 7x + 7y + c = 0. Or  $A \in (AB)$ , donc -7x<sub>A</sub> + 7y<sub>A</sub> + c = 0, ce qui donne c = 21. Au final :  $(AB)$  :  $-7x+7y+21=0$ .
	- f. Puisque  $\overrightarrow{BC} \begin{pmatrix} 2 \ 9 \end{pmatrix}$ 9 ), en fonctionnant comme précédemment, on obtient  $(BC)$  : 9x − 2y − 13 = 0, ce qui donne y =  $4, 5x - 6, 5$  comme équation réduite.
	- g. Puisque  $\Delta$  est dirigée par  $\overrightarrow{AC} \begin{pmatrix} -5 \\ 2 \end{pmatrix}$ 2 , il vient  $\Delta$  :  $2x + 5y + c = 0$  et on trouve  $c = 8$  grâce aux coordonnées de B.
	- h. Après calculs, on obtient  $E(-11, -7)$
- 3. a.  $x_A \neq x_B$  donc  $(AB)$  a une équation de la forme  $y = mx + p$  avec  $m = \frac{y_B y_A}{x_B x_A}$  $\frac{y_B - y_A}{x_B - x_A} = \frac{1}{2}$  $\frac{1}{2}$  d'où  $(AB) : y = \frac{1}{2}$  $\frac{1}{2}x+p$ .  $A \in (AB)$  donc  $2 = \frac{1}{2}$  $\frac{1}{2} \times (-4) + p \text{ soit } p = 4 \text{ donc } (AB) : y = \frac{1}{2}$  $\frac{1}{2}x + 4$ .
	- b.  $\frac{1}{2}x_C + 4 = \frac{1}{2} \times 2 + 4 = 5 = y_C$  donc  $C \in (AB)$  donc les points A, B et C sont alignés.
	- c. Le point C appartient à la droite  $(AB)$ .

Pour déterminer si les droites (AB) et (DC) sont perpendiculaires, il faut étudier la nature du triangle ACD :

Après calculs, on a :  $AC = \sqrt{45}$ ;  $CD =$  $\sqrt{125}$  $\frac{120}{2}$  et  $AD =$  $\sqrt{305}$ 2 . Ainsi  $AD^2 = \frac{305}{4}$  $\frac{05}{4}$  et  $AC^2 + CD^2 = 45 + \frac{125}{4} = \frac{305}{4}$  $\frac{1}{4}$  donc d'après la réciproque du théorème de Pythagore, le triangle  $ACD$  est rectangle en C. On en déduit que les droites  $(AB)$  et  $(DC)$  sont perpendiculaires.

d. Après calculs,  $AB = \sqrt{180}$  donc le triangle  $ADB$  a ainsi pour aire :

$$
\mathcal{A} = \frac{AB \times CD}{2}
$$

$$
= \frac{\sqrt{180} \times \frac{\sqrt{125}}{2}}{1} = \frac{75}{2}
$$

e. Dans le triangle rectangle  $ACD$  et  $\widehat{BAD} = \widehat{CAD}$  on a :

$$
\cos \widehat{CAD} = \frac{AC}{AD}
$$

$$
\cos \widehat{CAD} = \frac{\sqrt{45}}{\sqrt{305}}
$$

$$
\widehat{CAD} = \cos^{-1} \left(\frac{2\sqrt{45}}{\sqrt{305}}\right)
$$

$$
\widehat{CAD} = \widehat{BAD} \simeq 39,8^{\circ}
$$

donc

4. Un vecteur directeur de  $d$  est  $\begin{pmatrix} 7 \\ 4 \end{pmatrix}$ 4  $\Big)$  et un de  $\Delta$  est  $\begin{pmatrix} -4 \\ 1 \end{pmatrix}$ 1 . Ces deux vecteurs n'étant pas colinéaires, les droites sont sécantes. En résolvant le système, on obtient  $\left(\frac{31}{23}\right)$  $\left(\frac{31}{23};\frac{44}{23}\right)$  comme coordonnées du point d'intersection.

# $\begin{array}{cccc} 0 & 1 \end{array}$

1. a.  $S(5) = 30$  et  $S(10) = 55$ .

- b. Algorithme :
- c. Algorithme :

2. a. Algorithme :

b. Algorithme :

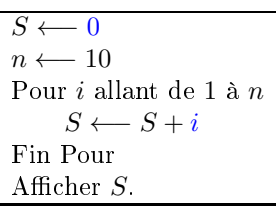

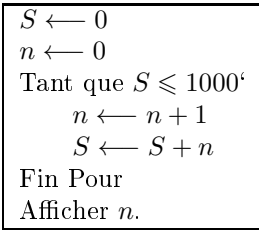

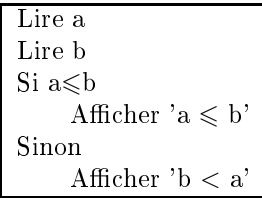

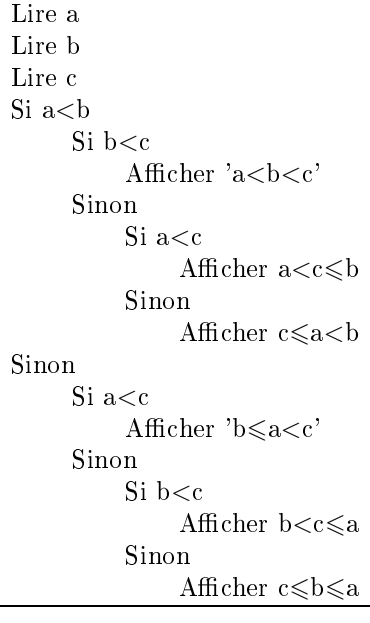

## 5 Statistiques

1. Nous avons relevé les temps de parcours de navigateurs de la Route du Rhum dans le tableau ci-dessous :

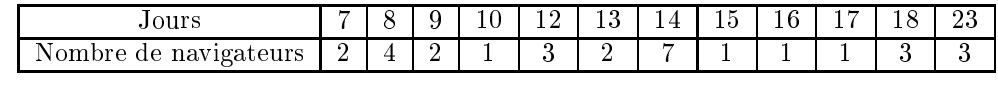

a. L'effectif total est  $2 + 4 + 2 + ... + 3 = 30$ .

b.  $\frac{30}{2} = 15$  La médiane est donc la moyenne de la  $15^{\text{eme}}$  et de la  $16^{\text{eme}}$  valeur. Soit  $m_1 = \frac{14+14}{2}$  $\frac{+14}{2} = 14. \frac{30}{4}$  $\frac{36}{4}$  = 7,5 donc

 $Q_1$  est la 8<sup>ème</sup> valeur soit  $Q_1 = 9$ .  $\frac{30 \times 3}{4}$  $\frac{1}{4}$  = 22, 5 donc  $Q_3$  est la 23<sup>ème</sup> valeur soit  $Q_3$  = 16.

c. La moyenne est 
$$
\overline{x} = \frac{7 \times 2 + 8 \times 4 + \dots + 23 \times 3}{30} = \frac{405}{30} = 13,5
$$

[70 ;80] [70 ;80] [70 ;90] [70 ;100] [70 ;100] [70 ;100] [70 ;100] [70 ;100] [70 ;200] [70 ;300] [70 ;100] [70 ;170 [70 ;170] [70 ;200] [70 ;170 [70 ;170 [70 ;170 ]] [70 ;300] [70 ;170 ]] [70 ;300] [70 ;170 ]] [70 ;170 ]] Jours  $\begin{array}{|c|c|c|c|c|c|c|c|c|c|c|c|} \hline & [70 \; ; & [80] & [80 \; ; & 90] & [90 \; ; & 100] & [100 \; ; & 110] & [110 \; ; & 120] & [120 \; ; & 130] & [130 \; ; & 140] & [140 \; ; & 15 & 15 & 11 & 17 & 10 & 3 & 1 \ \hline \end{array}$ 2. a. On détermine le centre des classes : Navigateur 11 17 10 3 1<br>
75 85 95 105 115 125 135 145 Centre

Une estimation de la moyenne est donc

\n
$$
\overline{x} = \frac{75 \times 4 + 85 \times 8 + \ldots + 160 \times 3}{4 + 8 + \ldots + 3} = \frac{7795}{72} \approx 108,26.
$$

b. courbe des fréquences cumulées croissantes :

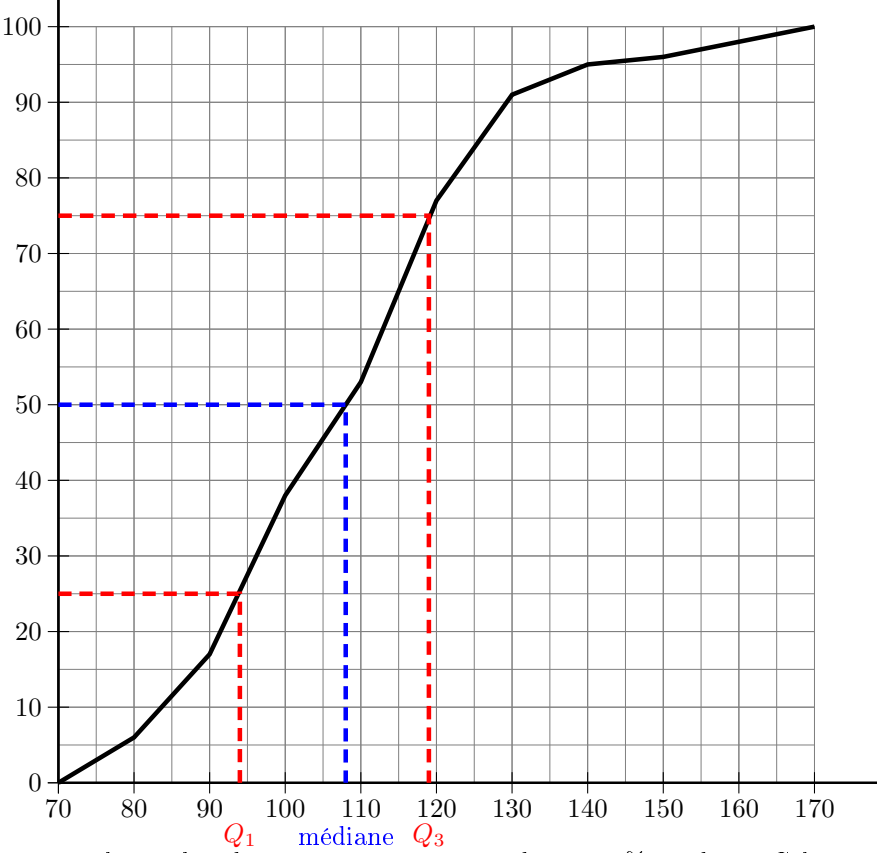

 $Q_1$  médiane  $Q_3$ <br>On peut lire sur le graphique que le nombre de navigateurs correspondant à 25% est de 94. Cela signifie que le premier quartile vaut 94. De même on voit que la médiane (au niveau du 50%) vaut approximativement 108 et le troisième quartile vau niveau du  $75\%$ ) vaut approximativement 119 et le troisièment 119 et le troisièment 108 et le troisièment 118 et le troisièment 118 et le troisièment 118 et le troisièment 118 et le troisièment 118 et le tro  $q$ uartile (au niveau du 75%) van approximativement 119.

1. Tableau :

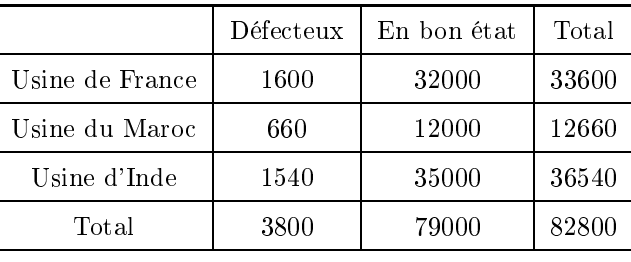

2. a. 
$$
P(F) = \frac{33600}{82800}
$$
 et  $P(D) = \frac{3800}{82800}$ .

b.  $F \cap D$ : le composant choisi vient de France et est défectueux et  $P(F \cap D) = \frac{1600}{82800}$ 

c.  $F \cup D$ : le composant choisi vient de France ou est défectueux et  $P(F \cup D) = \frac{35800}{82800}$ 

d. On calcule pour chaque usine le ratio  $\frac{1}{\text{total}}$  et la réponse sera l'usine possédant le plus haut.<br>En 19200 étate d'al

France: 
$$
\frac{32000}{33600} \simeq 0,952
$$

\nMaroc: 
$$
\frac{12000}{12660} \simeq 0,947
$$

\nInde: 
$$
\frac{35000}{36540} \simeq 0,958
$$

\nC: 
$$
\frac{1}{36540} \simeq 0,958
$$

C'est donc l'usine de l'Inde où la qualité est la meilleure.